## рекурсия - это  $n!$ =n\*(n-1)! когда ф-ия вызывает сама  $F(n)=n*F(n-1)$ себя  $F(0)=1$

16000

Чему равно значение функции  $F(40)$ ?

 $F(1) = 1;$  $F(n) = n + F(n-2)$ , если  $n > 1$  и при этом  $n$  нечётно;  $F(n) = n \times F(n-1)$ , если  $n$  чётно.

задан следующими соотношениями:

Алгоритм вычисления значения функции  $F(n)$ , где  $n$  - натуральное число,

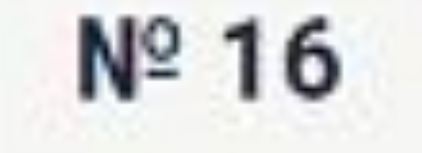

def f(n): if  $n>1$  and  $n \,$  % 2 == 1: return  $n + f(n-2)$ elif  $n \,$  % 2 == 0: return  $n * f(n-1)$ elif  $n == 1$ : return 1  $print(f(40))$ 

 $F(3)=3*F(2)=3*2*F(1)=3*2*1*F(0)=3*2*1*1=3!$  $F(2)=2*F(1)$ def fact(n):  $F(1)=1*F(0)$ if n>0:  $F(0)=0*F(-1)$ return  $n * fact (n-1)$ else: return 1

print (fact (5))